# Проблемът със споделянето на памет. Копиране и освобождаване

Калин Георгиев

22 март 2017 г.

Калин Георгиев [Обектно ориентирано програмиране](#page-14-0) 22 март 2017 г. 1 / 15

医下环医下

 $\prec$ 

<span id="page-0-0"></span> $QQ$ 

÷.

## <span id="page-1-0"></span>Проблемът със споделянето на памет

# Обект и динамична памет

DynArray a1;  $//a1 < -1,2,3$ 

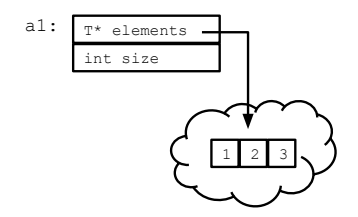

<span id="page-2-0"></span>

# Инициализация чрез копиране

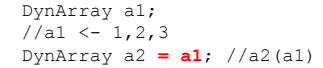

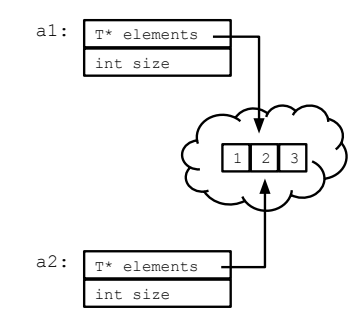

<span id="page-3-0"></span>

# Операциите се отразяват на "общата памет"

```
DynArray a1;
//a1 \leftarrow 1,2,3DynArray a^2 = a^1; //a^2(a^1)a2.remove (2);
```
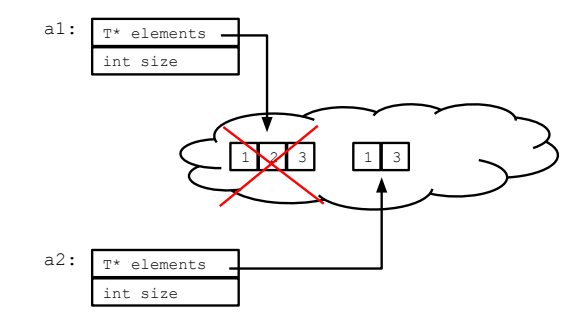

<span id="page-4-0"></span>

# Операциите се отразяват на "общата памет"

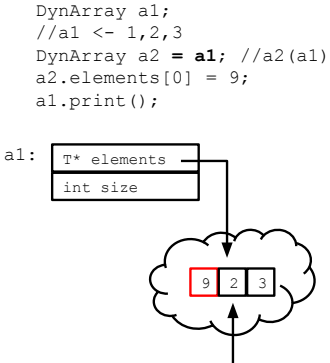

<span id="page-5-0"></span>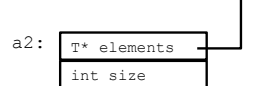

# Решението е "истинско" копиране

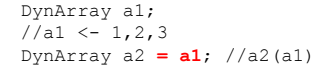

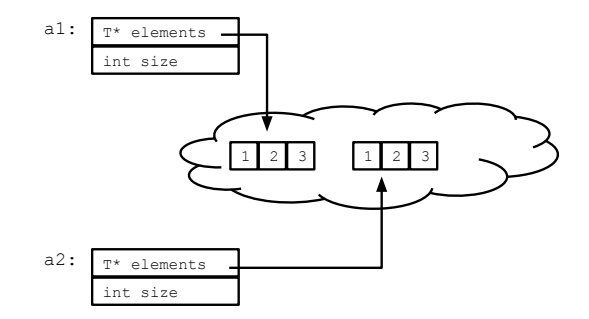

<span id="page-6-0"></span>

#### Случаи на копиране

<span id="page-7-0"></span>

#### <span id="page-8-0"></span>[Копиране](#page-8-0)

## Пример

```
class Point
{
  public :
  double x ,y ;
  Point () {x=0; y=0;}Point (double _x, double _y){x = x; y = y;}
  Point (Point &p) \{x=p.x; y=p.y; \}Point (double x) {x=y= x};
```
};

## <span id="page-9-0"></span>Опростена схема

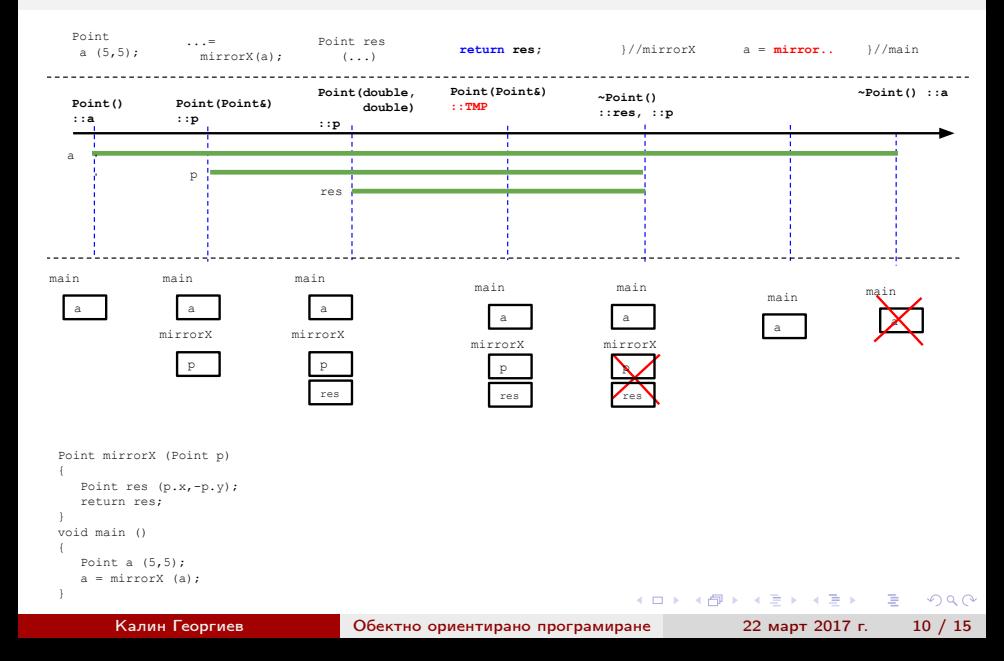

#### [Копиране](#page-10-0)

## Пълна схема

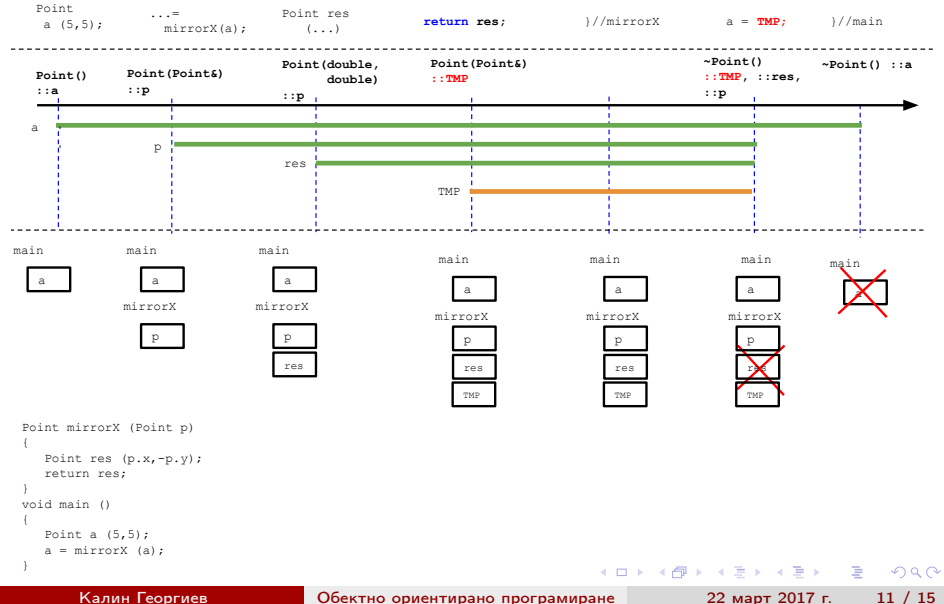

<span id="page-10-0"></span>

#### [Копиране](#page-11-0)

## Сравнение

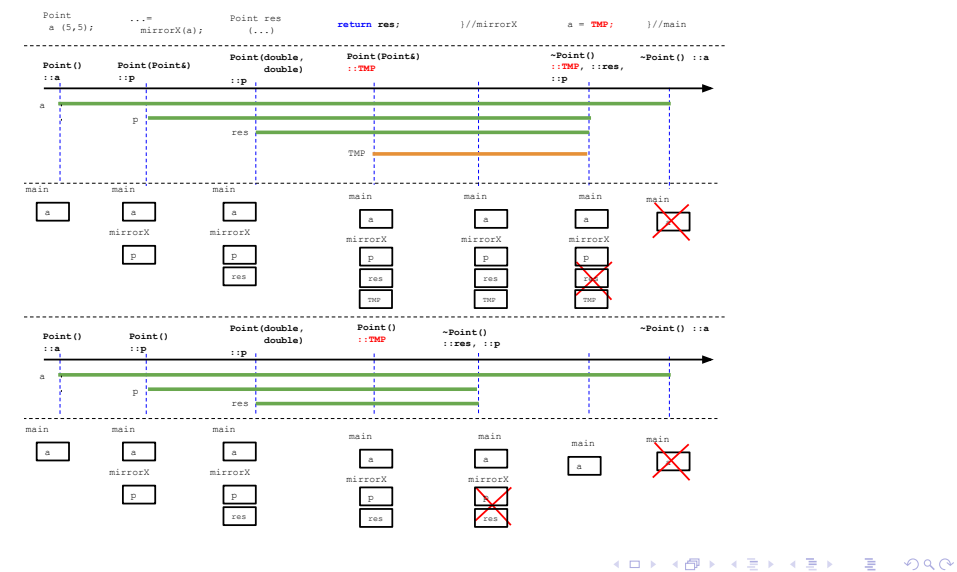

Калин Георгиев [Обектно ориентирано програмиране](#page-0-0) 22 март 2017 г. 12 / 15

<span id="page-11-0"></span>

### Оператор за присвояване

<span id="page-12-0"></span>

### Деструктор

<span id="page-13-0"></span>

### <span id="page-14-0"></span>Благодаря за вниманието!